## **OnColumnClick**

## Udalos OnColumnClick

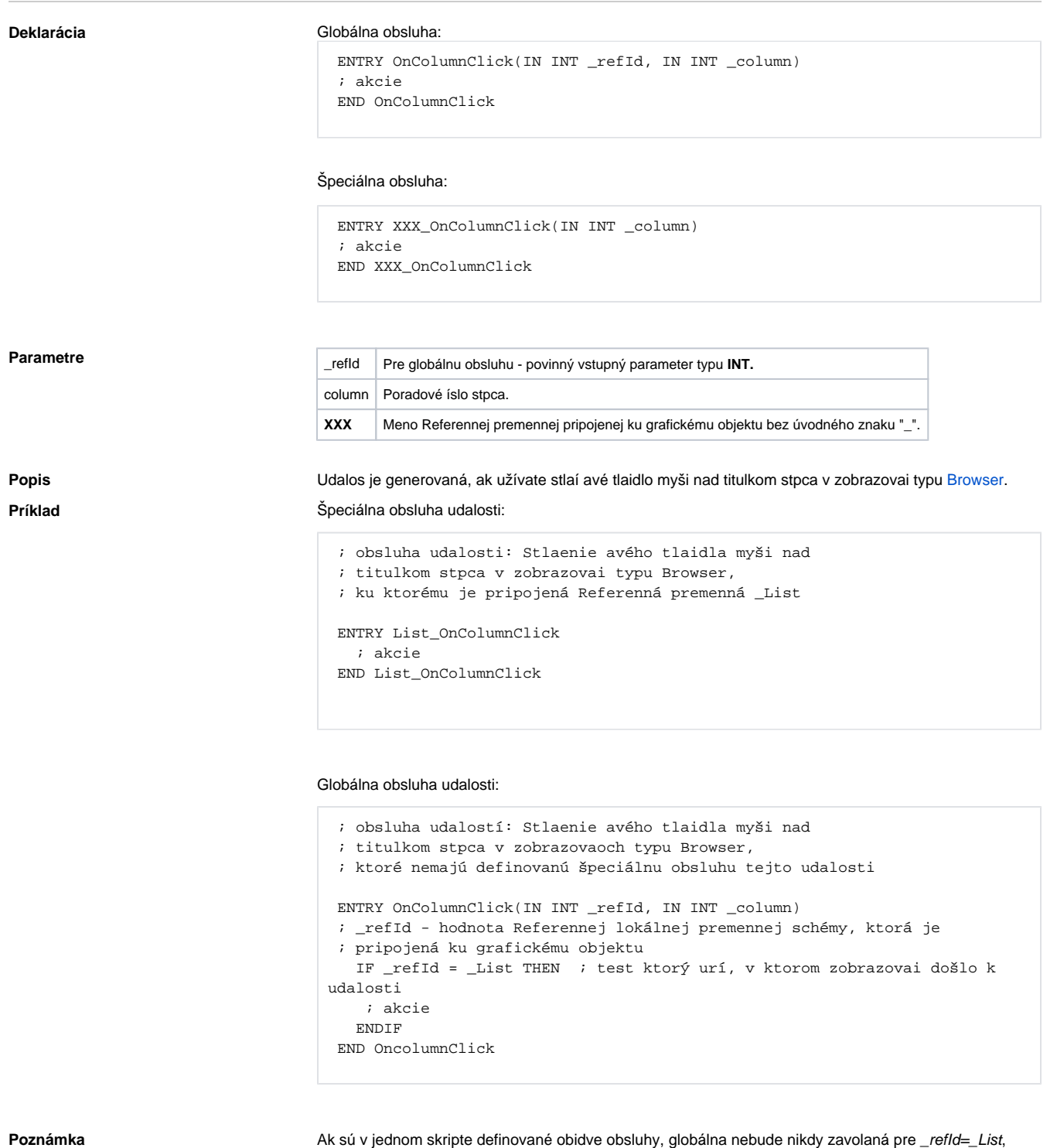

pretože existuje špeciálna obsluha.

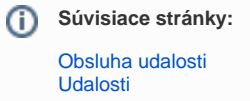